فهرست مطالب

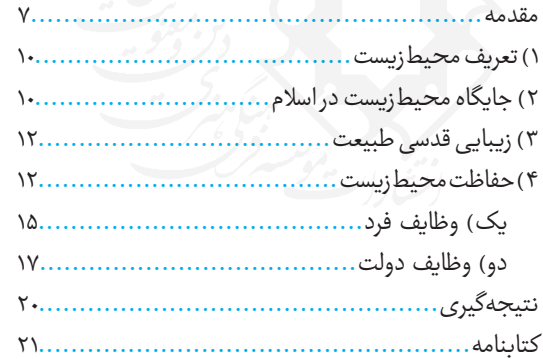

 $\eta_{M\!M\!W\!N}$